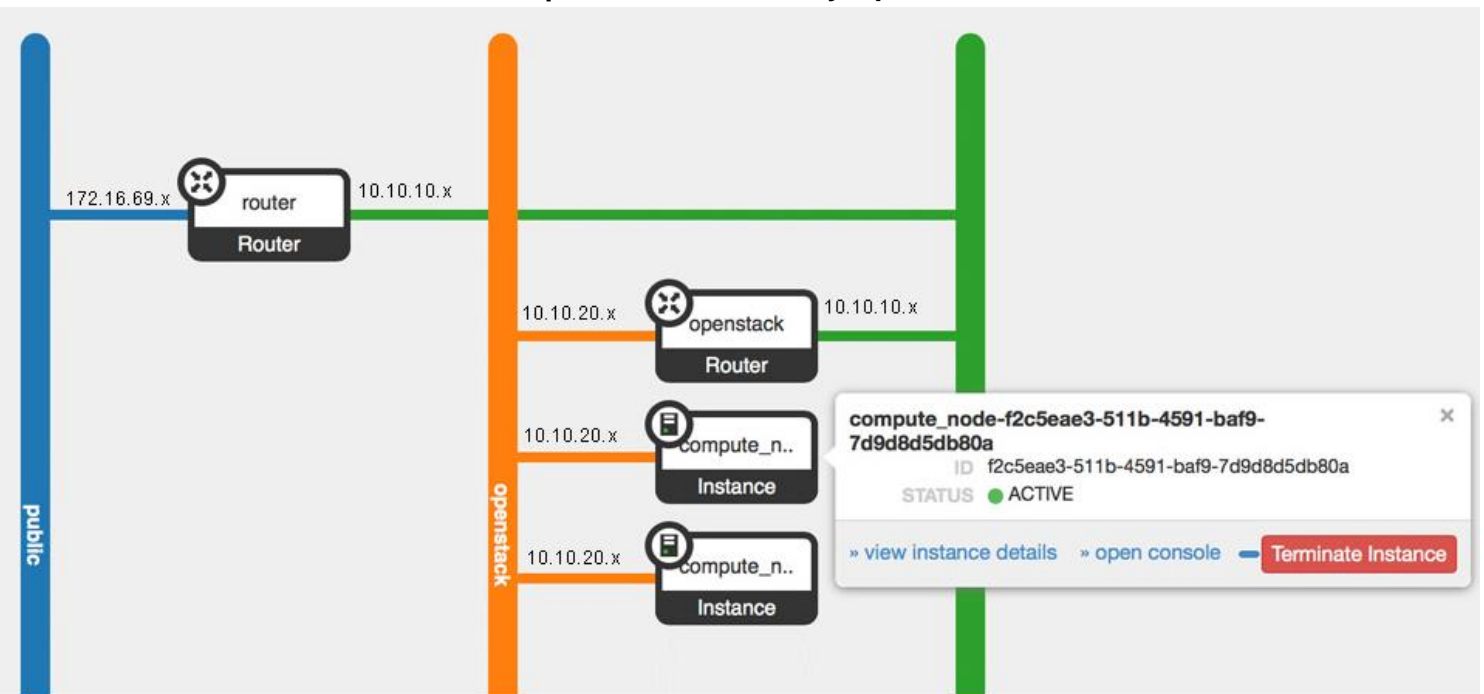

**Cài đặt và cấu hình Liberty OpenStack**

Mô hình triển khai